## 14.1.1 Klasse Key

Die (statische) Klasse Key *(gb.qt4)* wird zum Abrufen von Informationen über die Tastatur verwendet und definiert Konstanten für ausgewählte Tasten. Neben den Eigenschaften besitzt diese Klasse *keine* Methoden.

Ähnlich wie die Klasse Mouse (Kapitel 14.2) besitzt die Klasse Key selbst keine Ereignisse, wohl aber existieren Tastatur-Ereignisse, die im Kapitel 14.1.3 behandelt werden.

14.1.1.1 Eigenschaften der Klasse Key

Es werden in der folgenden Tabelle ausgewählte Eigenschaften der Klasse Key vorgestellt:

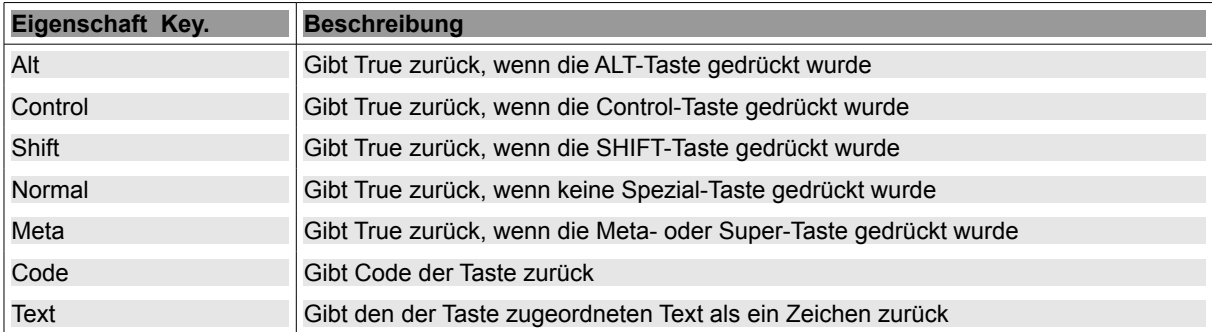

Tabelle 14.1.1.1.1: Beschreibung ausgewählter Eigenschaften der Klasse 'Key'

Bitte beachten Sie, dass zum Beispiel die Eigenschaften *Key.Alt* , *Key.Control*, *Key.Shift* und *Key.Normal* immer in Verbindung mit den beiden Ereignissen *Komponente\_KeyPress* oder *Komponente\_Key-Release* zu sehen sind!

## 14.1.1.2 Tasten – Konstanten

Gambas verfügt über einen Satz von Tastatur-Konstanten für bestimmte Tasten mit hinreichend selbsterklärender Bezeichnung:

```
F1 F2 F3 F4 F5 F6 F7 F8 F9 F10 F11 F12 F13 F14 F15 F16 F17 F18 F19 F20 F21 F22 F23 F24 
Enter Return 
Left Right Down Up 
Home End PageUp Insert PageDown Delete
BackSpace Space Tab NumLock CapsLock Esc Pause Print
```
Beachten Sie diese Hinweise:

- Verwenden Sie die Key-Werte nie direkt, weil diese sich zwischen GUI-Komponenten ändern, ø sondern stets die Konstanten in dieser Schreibweise: *Key.Konstante*!
- Verwenden Sie niemals die numerischen ASCII-Werte oder die Asc()-Funktion, um auf Buchstaø ben zu testen, sondern immer die *Array-Funktion der Klasse Key*:

```
...
Dim iKeyValue As Integer
' Syntax: anInteger = Key[ Key As String ]
iKeyValue = Key["R"]
...
```